## **COPYCOLIDX**

## COPYCOLIDX action

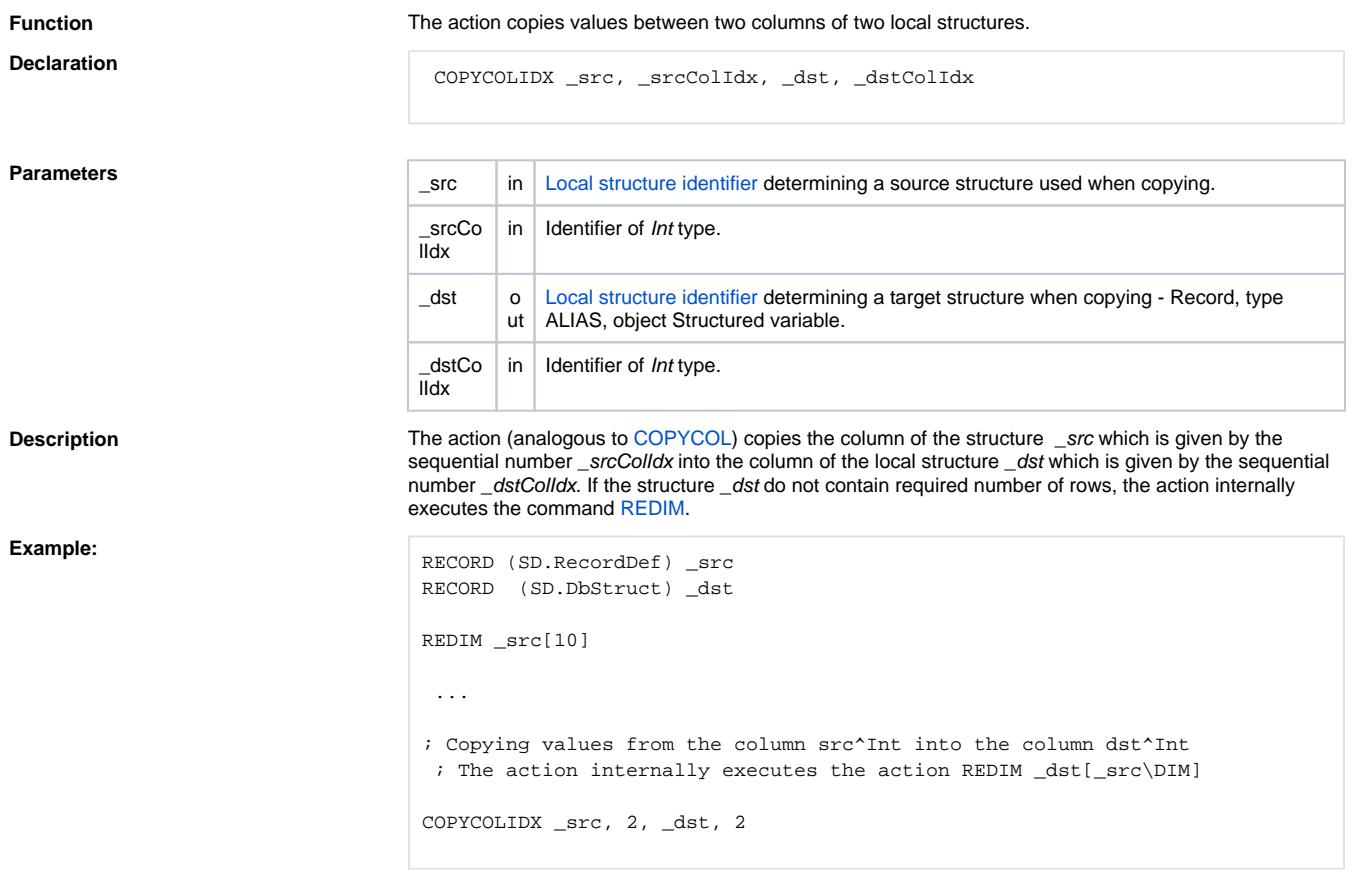

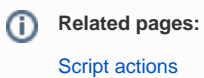